AiM Infotech

### Hondata S300 ECU

#### Release 1.00

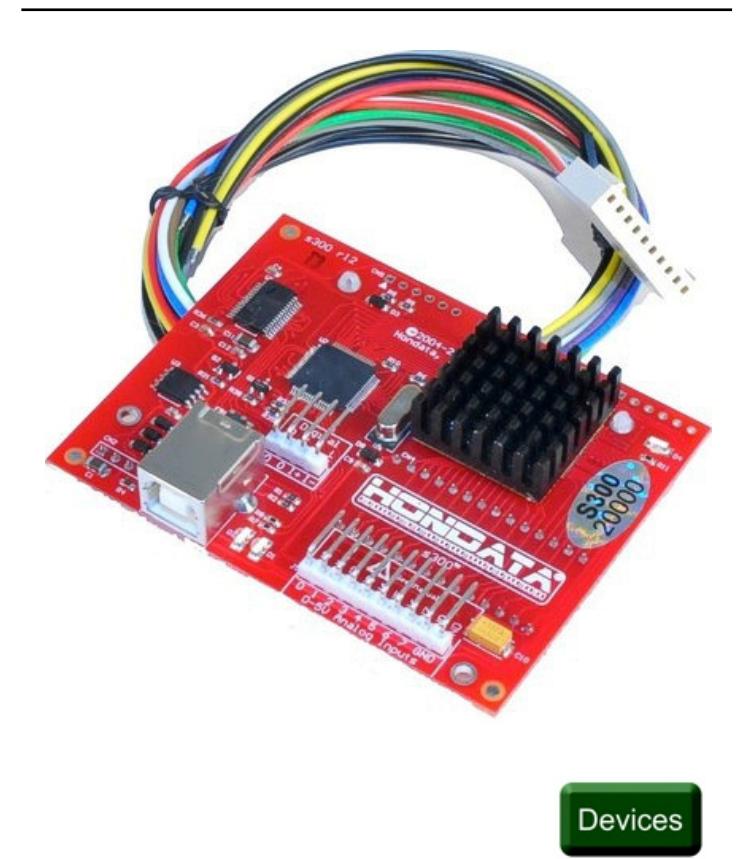

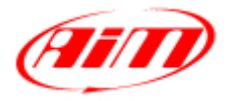

**InfoTech** 

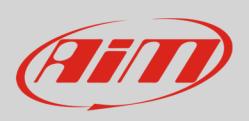

Hondata S300 is a plug in module to the factory Honda Engine Computer as shown here below. This tutorial explains how to connect Hondata S300V3 ECU to AiM devices.

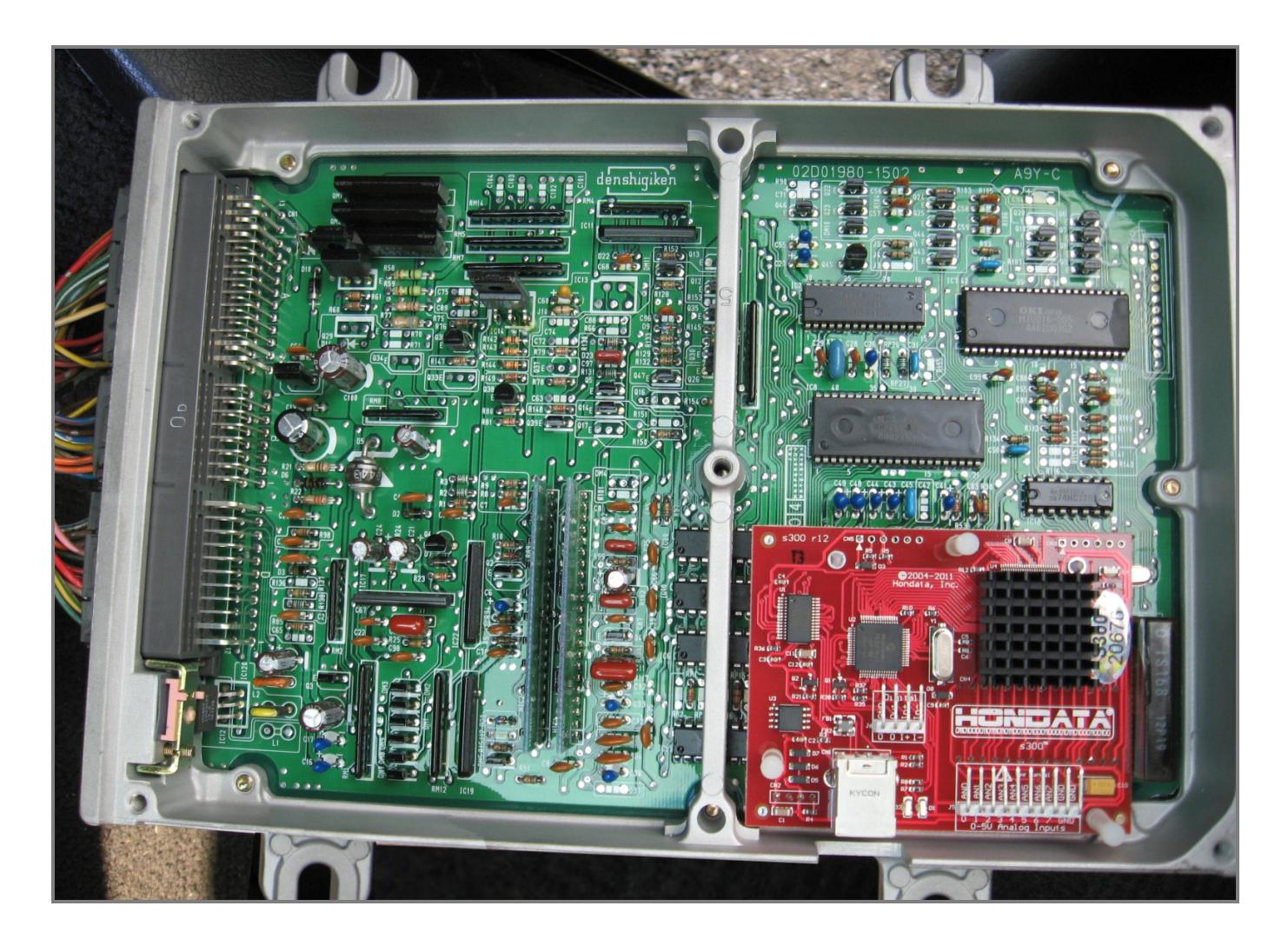

# 1 Software setup

Hondata S300 module needs a software setting to correctly communicate with AiM devices. Run Hondata "SManager" software and follow this path:

- Parameters –> Digital Input/Output –> "AiM MXL"
- Upload the configuration to the ECU

**InfoTech** 

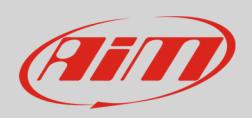

# 2 Connection to AiM devices

Hondata S300 module features a serial communication protocol on the white connector shown here below on the left with cable colour shown on the right. Bottom is connection table.

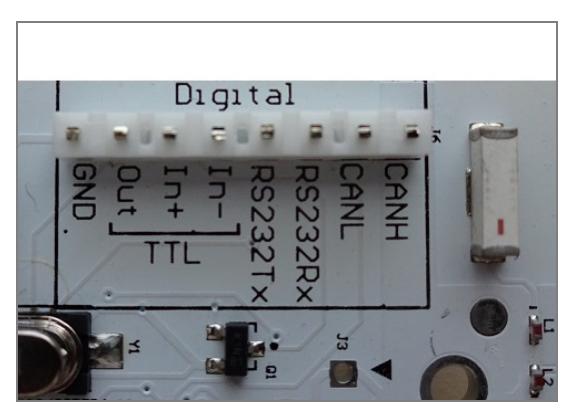

**S300 Pin** Cable colour Cable **Cable 2008** 

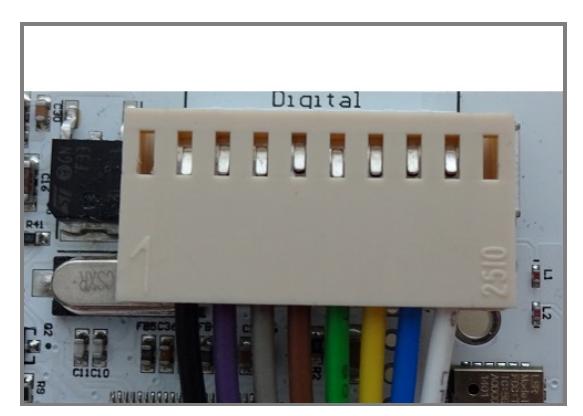

RS2232TX Green RS232RX

### 3 AiM Logger configuration

Before connecting the ECU to AiM device set this up using AiM Race Studio software. The parameters to select in the device configuration are:

- ECU manufacturer: "Hondata"
- ECU Model: "KPro"

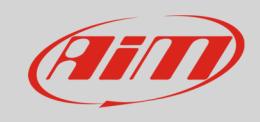

### 4 Available channels

Channels received by AiM devices connected to "Hondata" "KPro" protocol are:

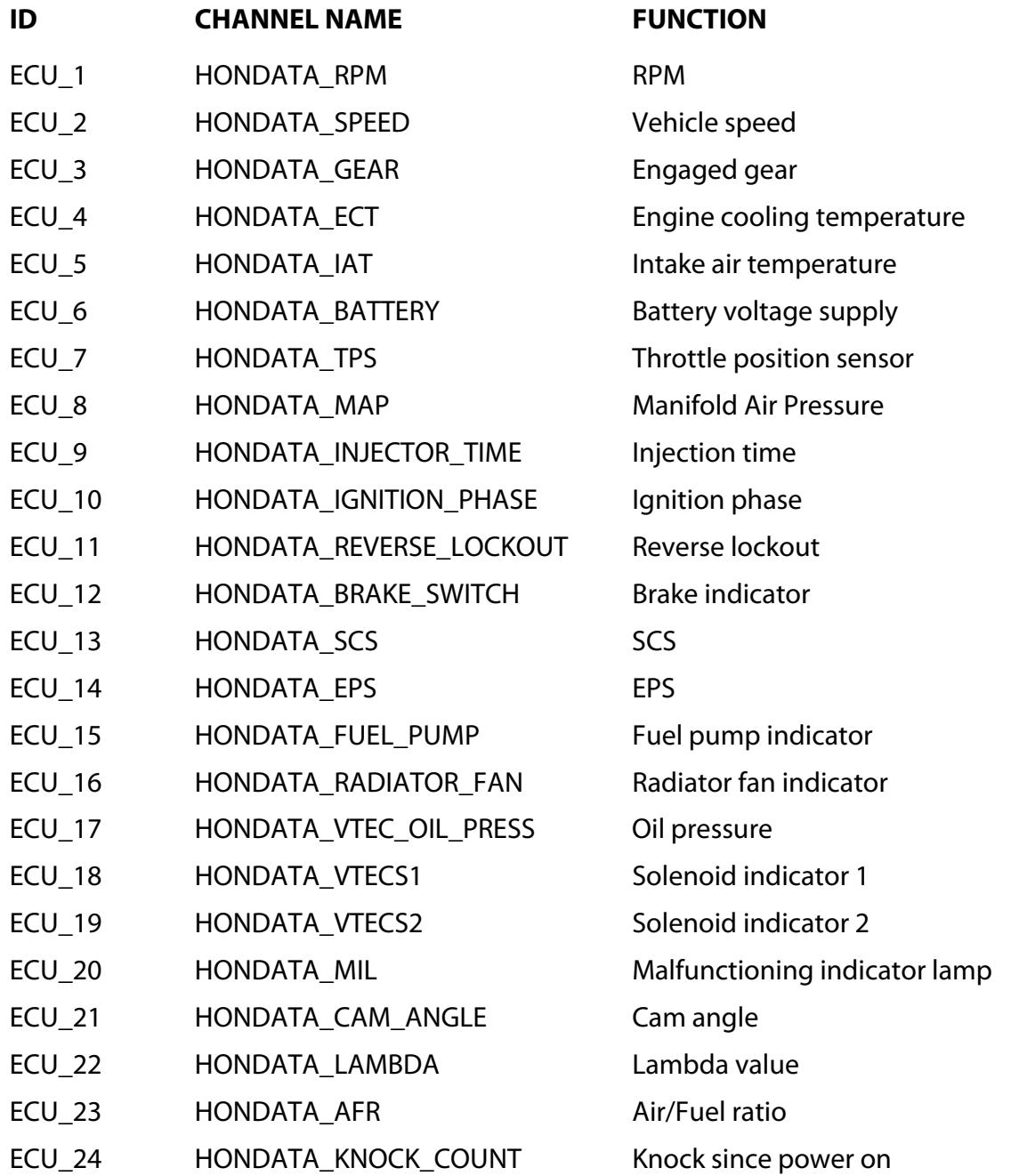